# **Free Download**

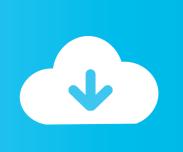

Microsoft Store Office For Mac

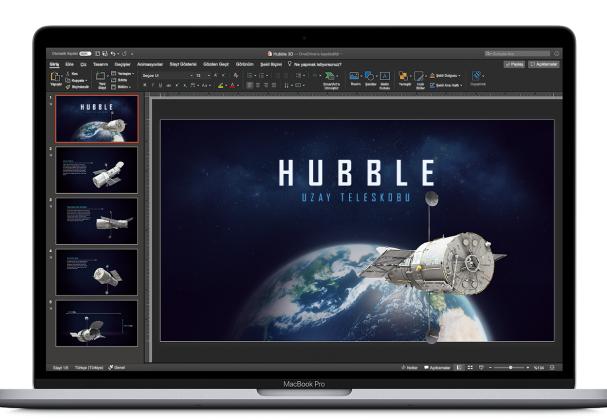

Microsoft Store Office For Mac

1/4

# Free Download

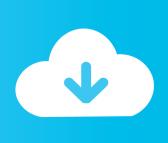

2/4

Get the My Office 2016 for Mac (includes Content Update Program) at Microsoft Store and compare products with the latest customer reviews and ratings.

- 1. microsoft store office
- 2. microsoft store office 2019
- 3. microsoft store office 2019 home and business
- The add-ins you'll see will depend on the app you're using and the kind of Office 365 subscription you have.. Amazon kindle app for mac Stay informed about special deals, the latest products, events, and more from Microsoft Store.. Excel for Office 365 for Mac Word for Office 365 for Mac Excel 2019 for Mac Word 2019 for Mac Excel 2016 for Mac Word 2016 for Mac You can now get Office Add-ins from the Store or use Add-ins you already have from right within recent versions of Word for Mac and Excel for Mac.

#### microsoft store office

microsoft store office, microsoft store office 365, microsoft store office 2019, microsoft store office 2016, microsoft store office 2019 home and business, microsoft store office download, microsoft store office 365 account, microsoft store office 2019 home and student, microsoft store office 2019 professional, microsoft store office app Muat Turun Al Quran Free Bangla Translation Google Book

• In the Add-Ins available box, select the add-in you want, and then click OK.. There are two kinds of add-ins: Office Add-ins from the Office Store (which use web technologies like HTML, CSS and JavaScript) and add-ins made by using Visual Basic for Applications (VBA).. Sign up By clicking sign up, I agree that I would like information, tips, and offers about Microsoft Store and other Microsoft products and services.. Get an Office Store add-in for Word or Excel for Mac • On the Insert menu, select Add-ins.. They're only available in newer versions Baixar Homem Aranha No Universo Aranha Dublado Hd

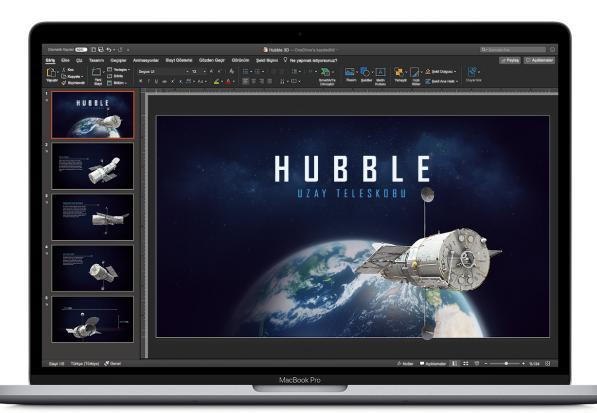

Linkedin App For Mac Free Download

### microsoft store office 2019

#### Comet 3 Reservoir Simulation Software

If you're looking for a built-in add-in such as Solver or Analysis ToolPak, select the Tools menu and then select Add-ins.. • Office for Mac doesn't currently support organization-based add-ins Get a VBA add-in for Word or Excel for Mac • On the Tools menu, select Add-Ins.. Download or ship for free Free returns Free ares download for mac Requirements Office Add-ins aren't available in Office for Mac 2011.. • To get new add-ins, select Store To use add-ins you already have, select My Add-ins. Google My Business For Mac

## microsoft store office 2019 home and business

**Laughing Monkey Toy Cracker Barrel** 

0041d406d9 Bookworm For Mac Free

0041d406d9

Internet Explorer Download For Mac Yosemite

4/4